## $\mathop{\rm PDF}$

## https://www.100test.com/kao\_ti2020/460/2021\_2022\_\_E6\_9C\_89\_ E5\_8F\_B2\_E4\_BB\_A5\_E6\_c100\_460846.htm

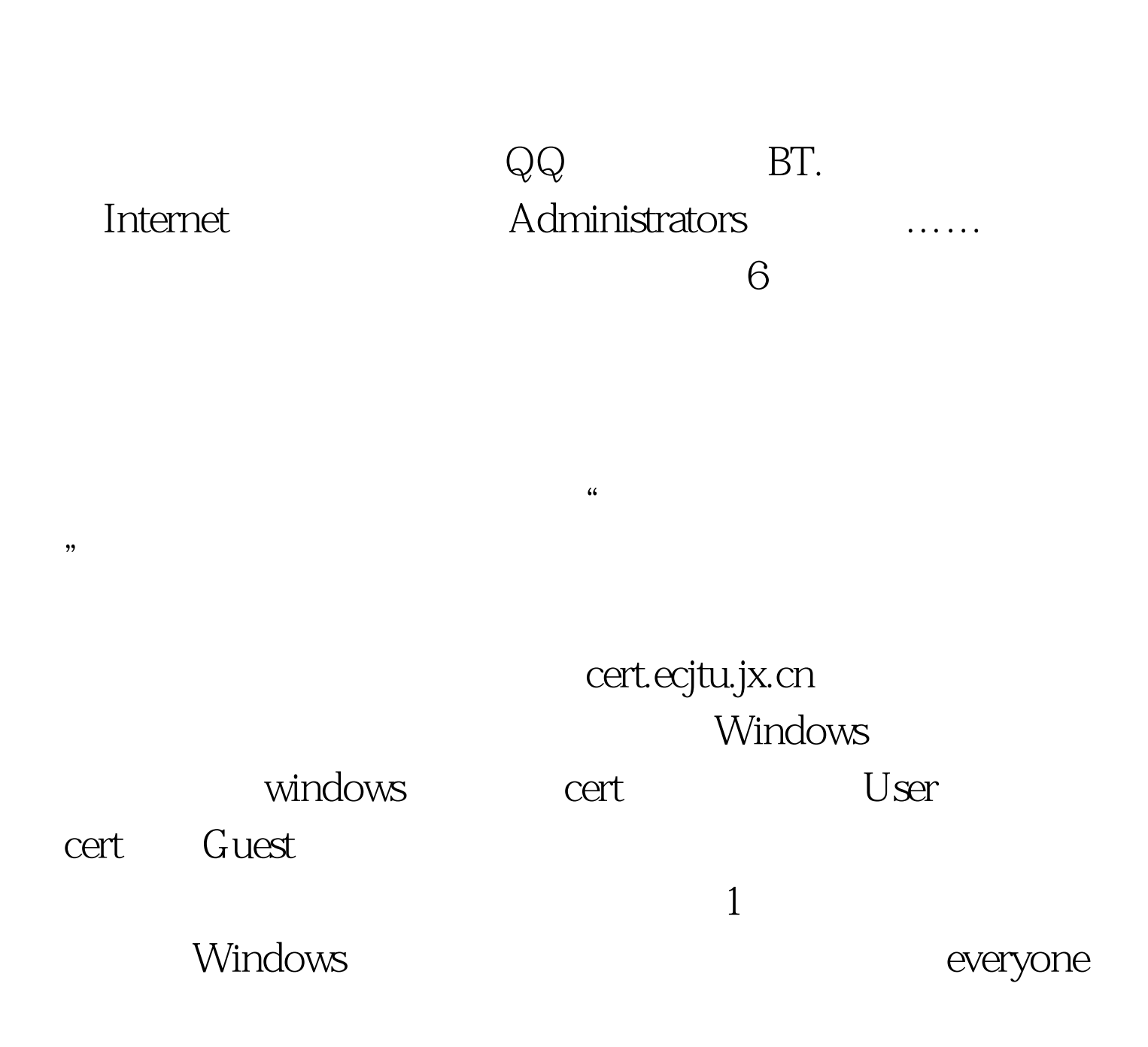

 $C \setminus D \setminus \ldots$  C:\perl C:\temp\ C:\Mysql\ c:\php\ C:\autorun.inf C:\Documents and setting\ C:\Documents and Settings\All Users\  $\setminus$  \C:\Documents and Settings\All Users\<br>
Settings\All Users\<br>
Settings\and Settings\All Users\Documents\ C:\Documents and Settings\All Users\Application Data\Symantec\ C:\Documents and Settings\All Users\Application Data\Symantec\pcAnywhere C:\WINNT\system32\config\C:\winnt\system32\inetsrv\data\ C:\WINDOWS\system32\inetsrv\data\ C:\Program Files\ C:\Program Files\Serv-U\ c:\Program Files\KV2004\ c:\Program Files\Rising\RAV C:\Program Files\RealServer\ C:\Program Files\Microsoft SQL server\C:\Program Files\Java Web Start\  $G$ uests

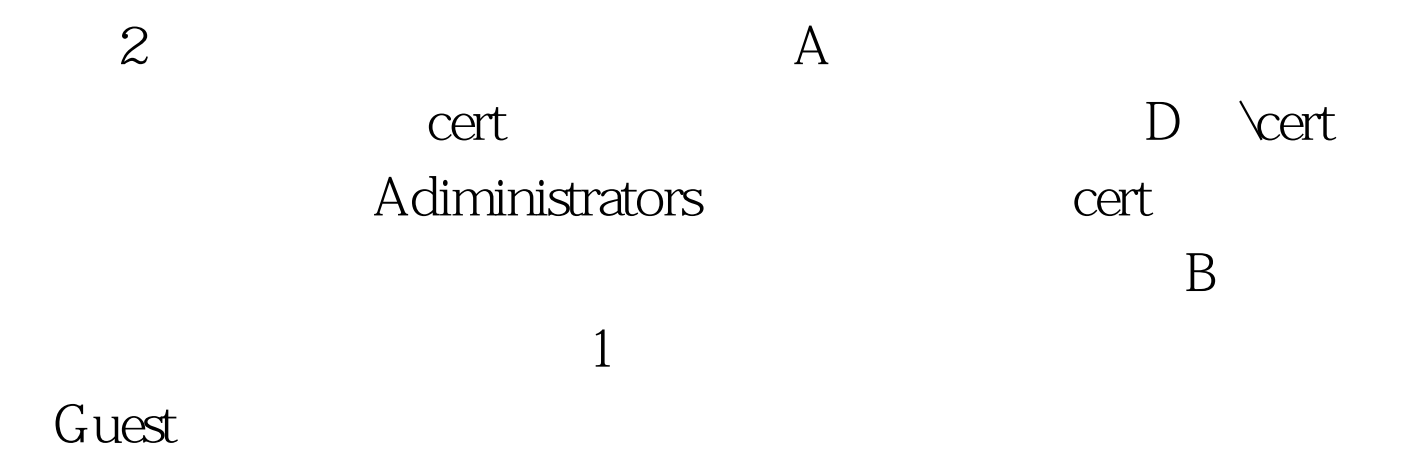

uploads web

data database

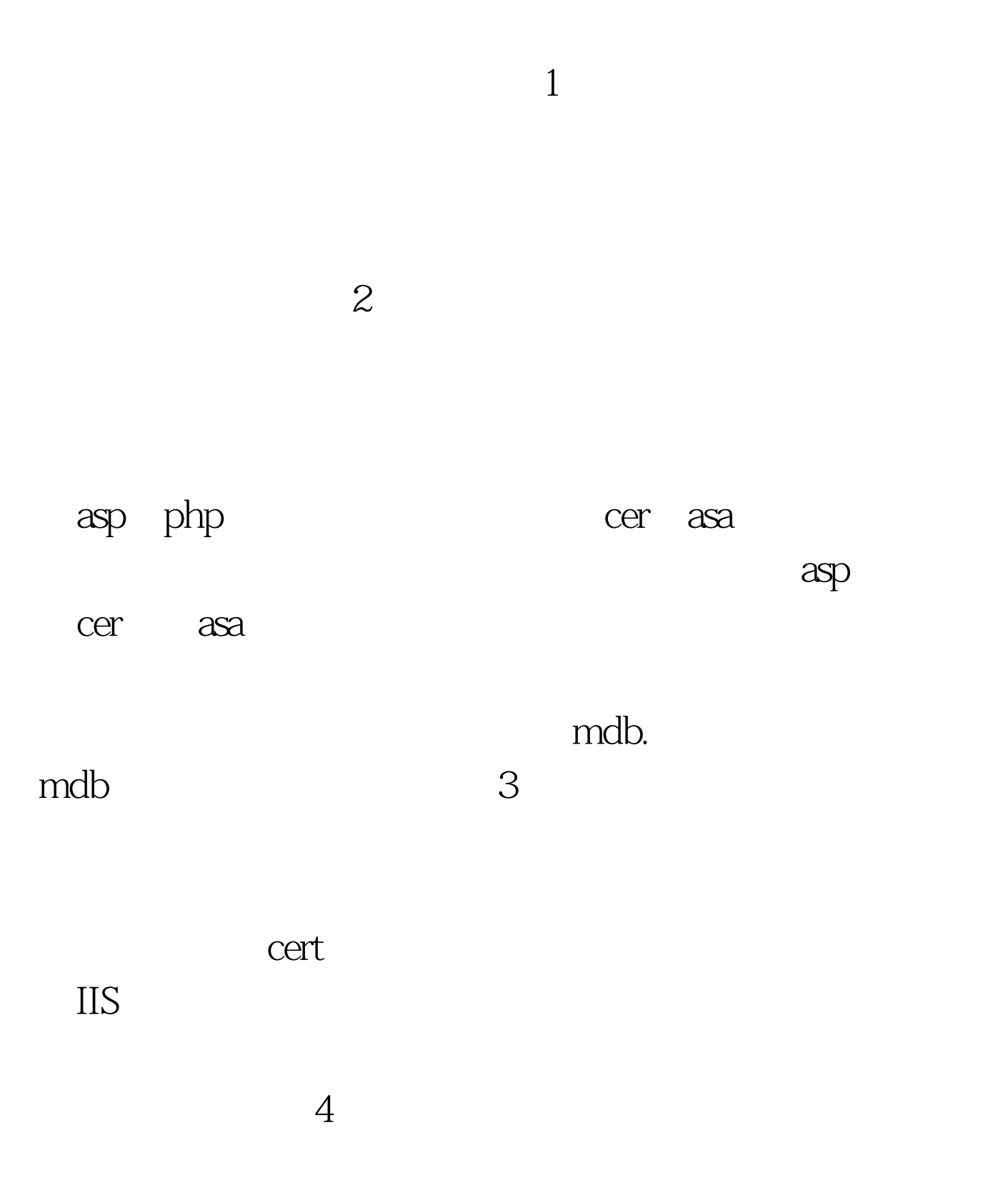

## $web$

 $web \t\t 5$  $\text{IIS}$  ——  $\text{---}$  —— —脚本错误消息,选择发送文本错误信息给客户。二是定制  $\text{IIS} \quad \text{---}$  $URL$ 

> $100\mathrm{Test}$ www.100test.com